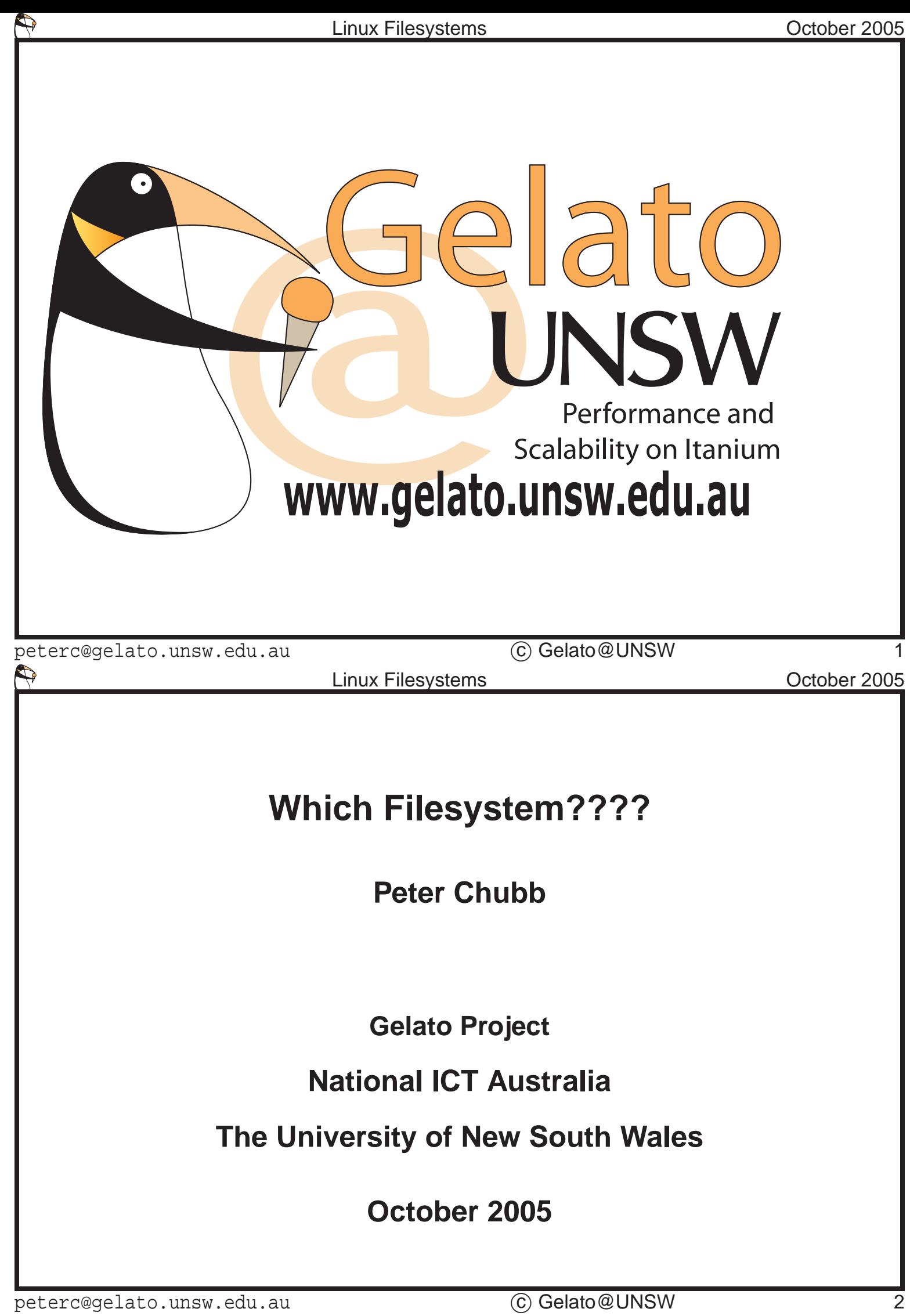

#### **Linux Filesystems**

- Dos-like filesystems: VFAT family, isofs, UDF
- 'inode-based' filesystems: Ext2
- Journalling filesystems: Ext3, XFS, JFS
- Weirdos: ReiserFS versions 3 and 4, freevxfs
- Special purposes: JFFS, ROMFS,
- Plus others for cross-machine portability: amigaFS, befs, hfs, qnx4, Minix, SysV, UFS

peterc@gelato.unsw.edu.au (C) Gelato@UNSW 3

Linux has many different filesystems available. Which one do you use? The DOS-like filesystems are mostly for data transfer (USB stick, compact flash, floppy, DVD or CD); but of the others ... which?

## Data Integrity

(and performance)

peterc@gelato.unsw.edu.au c Gelato@UNSW 4

You need to bear in mind that the essential use for a filesystem is to keep your data safe. If it doesn't cope with the kinds of stresses (power failures, disk failures, controller failures, etc.,) that you environment may impose, then it's almost useless.

# If you have no backups you will be sorry.

RAID is **not** a substitute for backups.

peterc@gelato.unsw.edu.au (C) Gelato@UNSW

Keith Bostic used to tell a story sometimes, when he was on the helpline for OpenBSD. A woman called him, and wanted to know how to get the data back after she'd accidentally reformatted the disk. He asked her if she'd read the manual.

Woman: Yes Keith: What does it say on page two? Woman: 'If you have no backups you will be sorry'. Keith: Do you have a backup? Woman: No Keith: Are you sorry? Woman: Yes Keith: There you are then....Works as advertised

I should also point out the obvious... RAID protects only against

some classes of problems. It wouldn't have helped that woman at all.

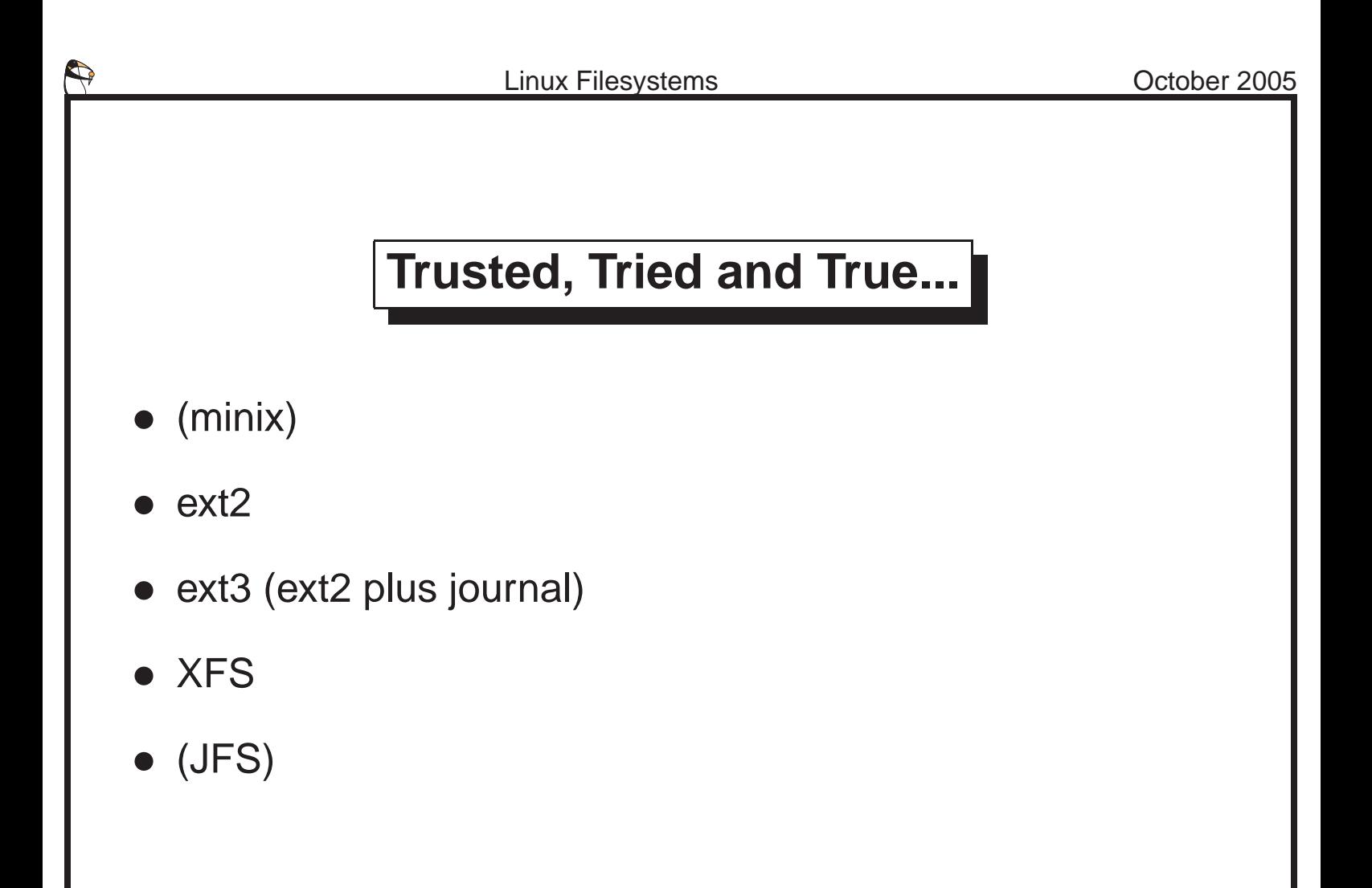

Noone much uses the Minux filesystem any more, because of its low performance and short file name limitation.

Many distributions install on ext2 or ext3 by default.

XFS has been used on 64-bit machines for many years.

JFS doesn't work well on IA64 (yet).

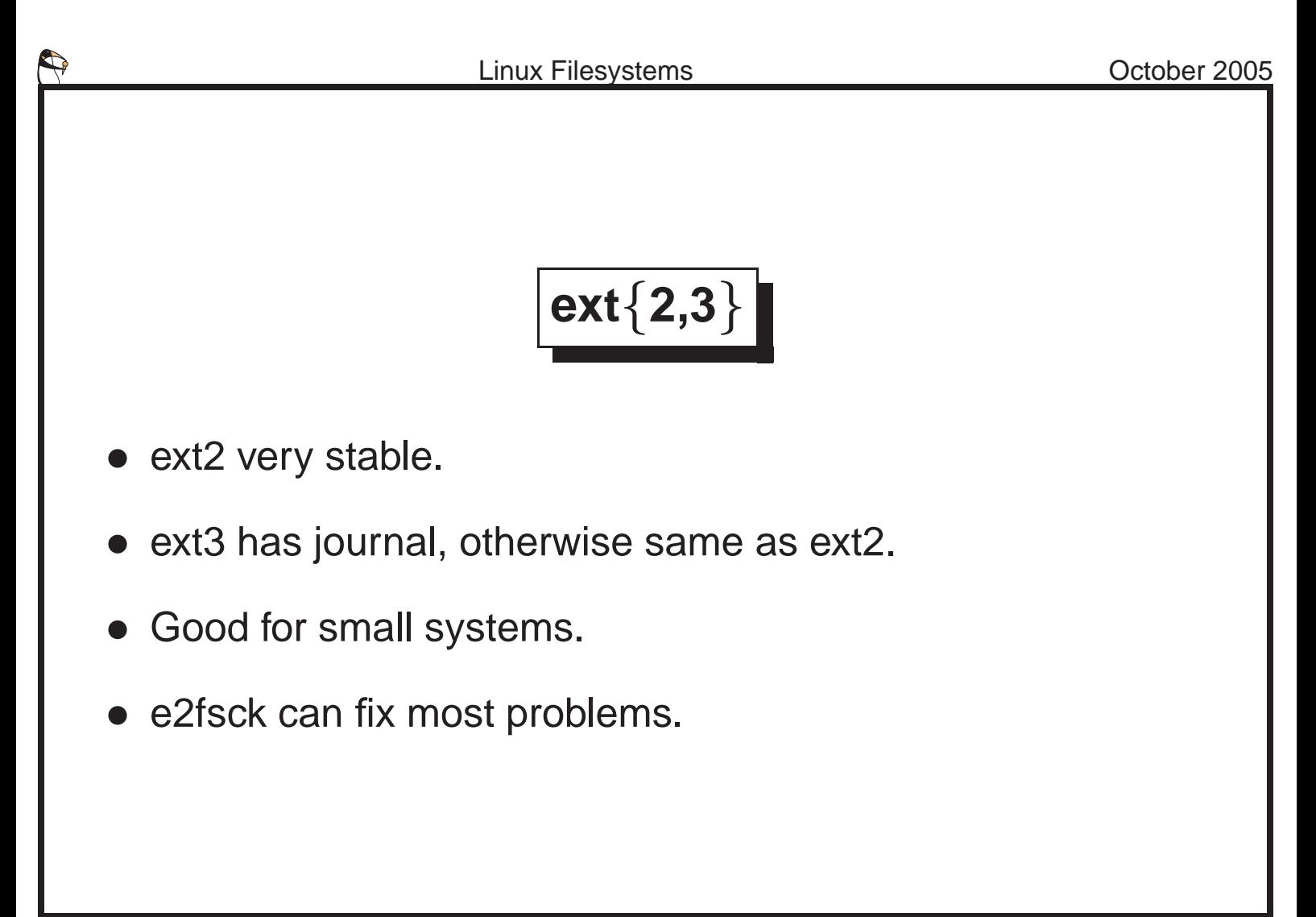

The really nice thing about ext2 is that its performance is good (at least for small numbers of spindles) and that fsck can fix almost all errors. It has a reputation for being a very robust and full-featured filesystem.

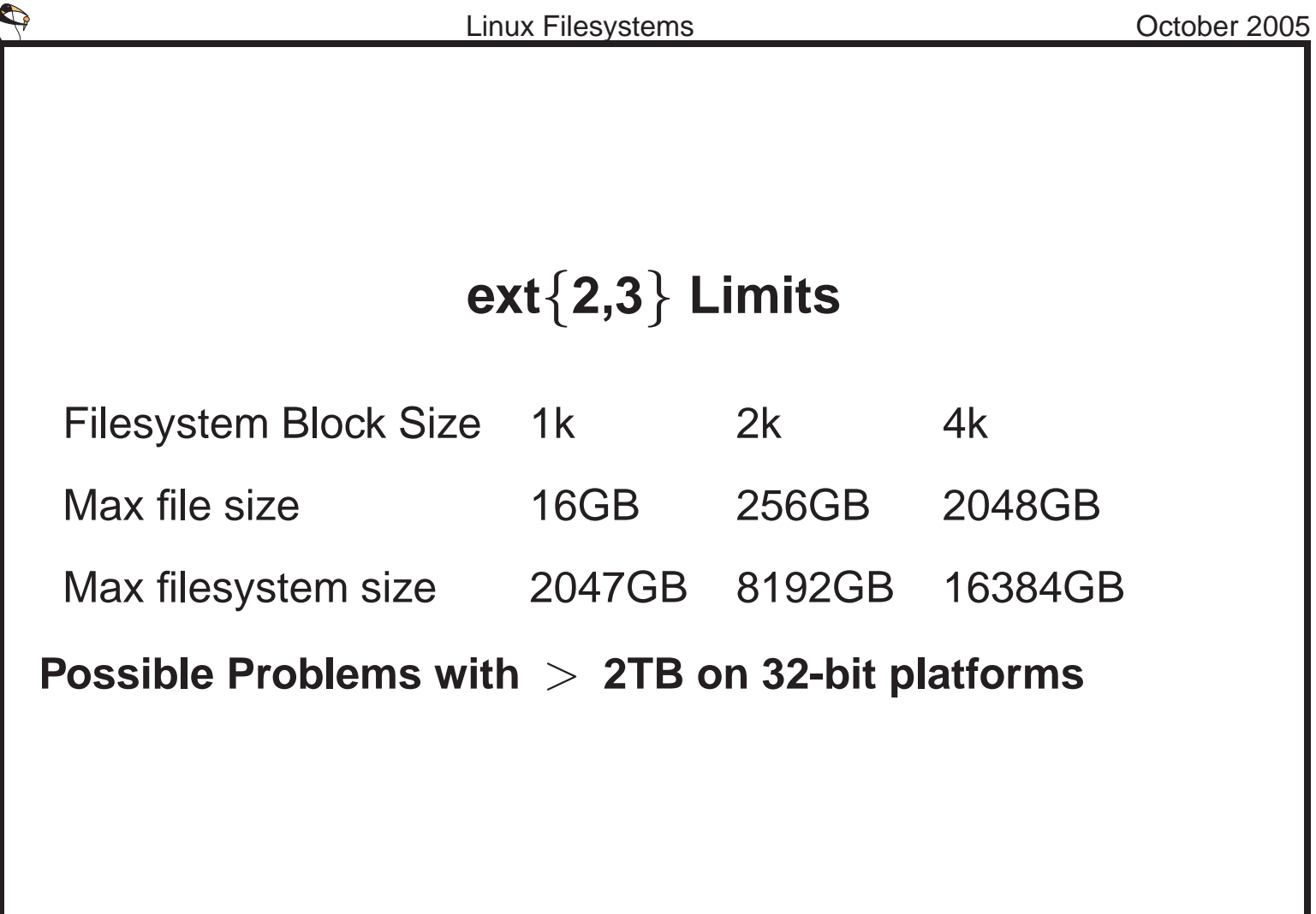

With 4k fileystem blocks, you can have a single 2TB file, and a filesystem up to 16TB. However, on 32-bit systems I have heard unconfirmed reports of filesystem corruption when a filesystem bigger than 2TB is configured.

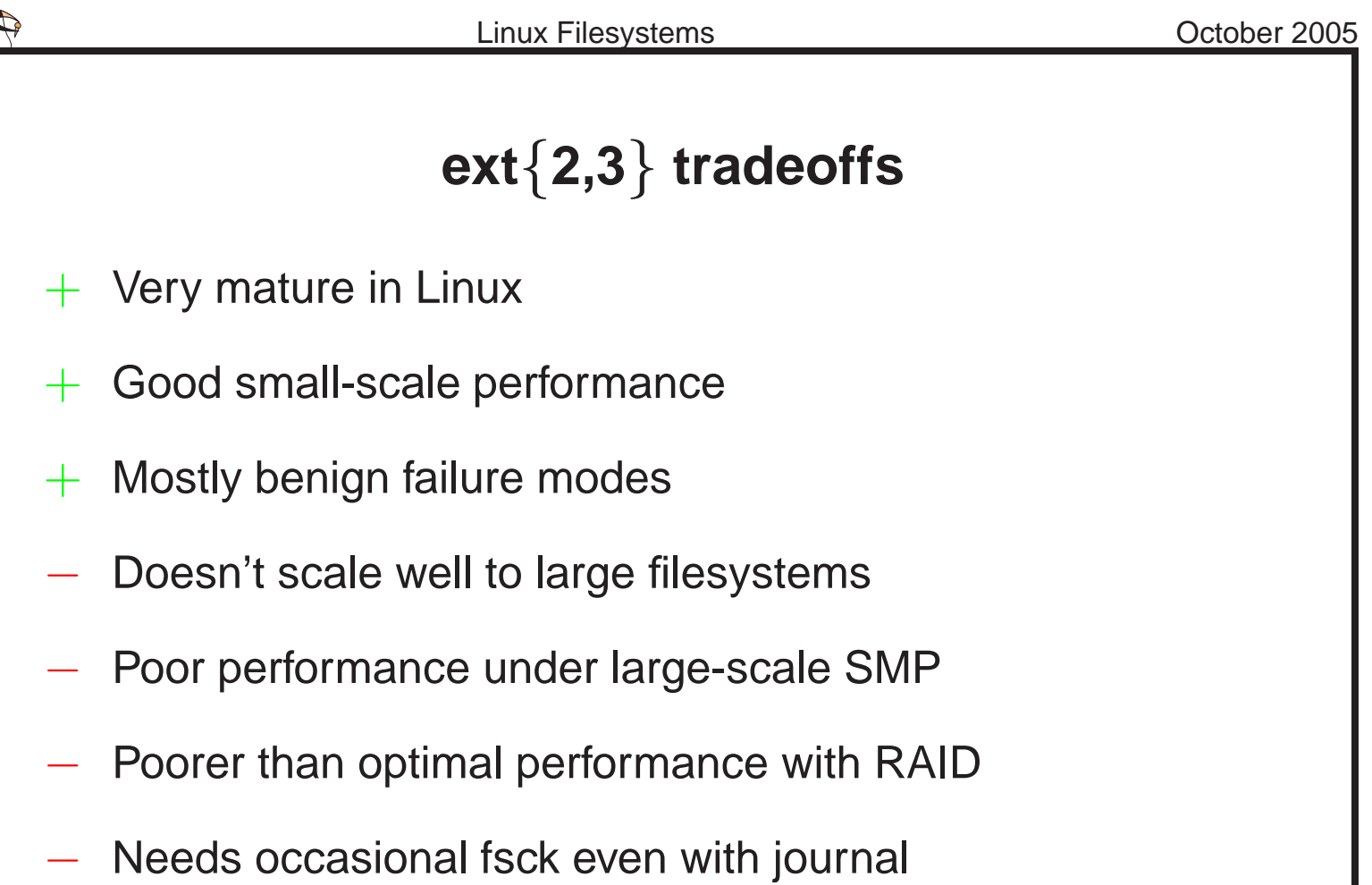

↔

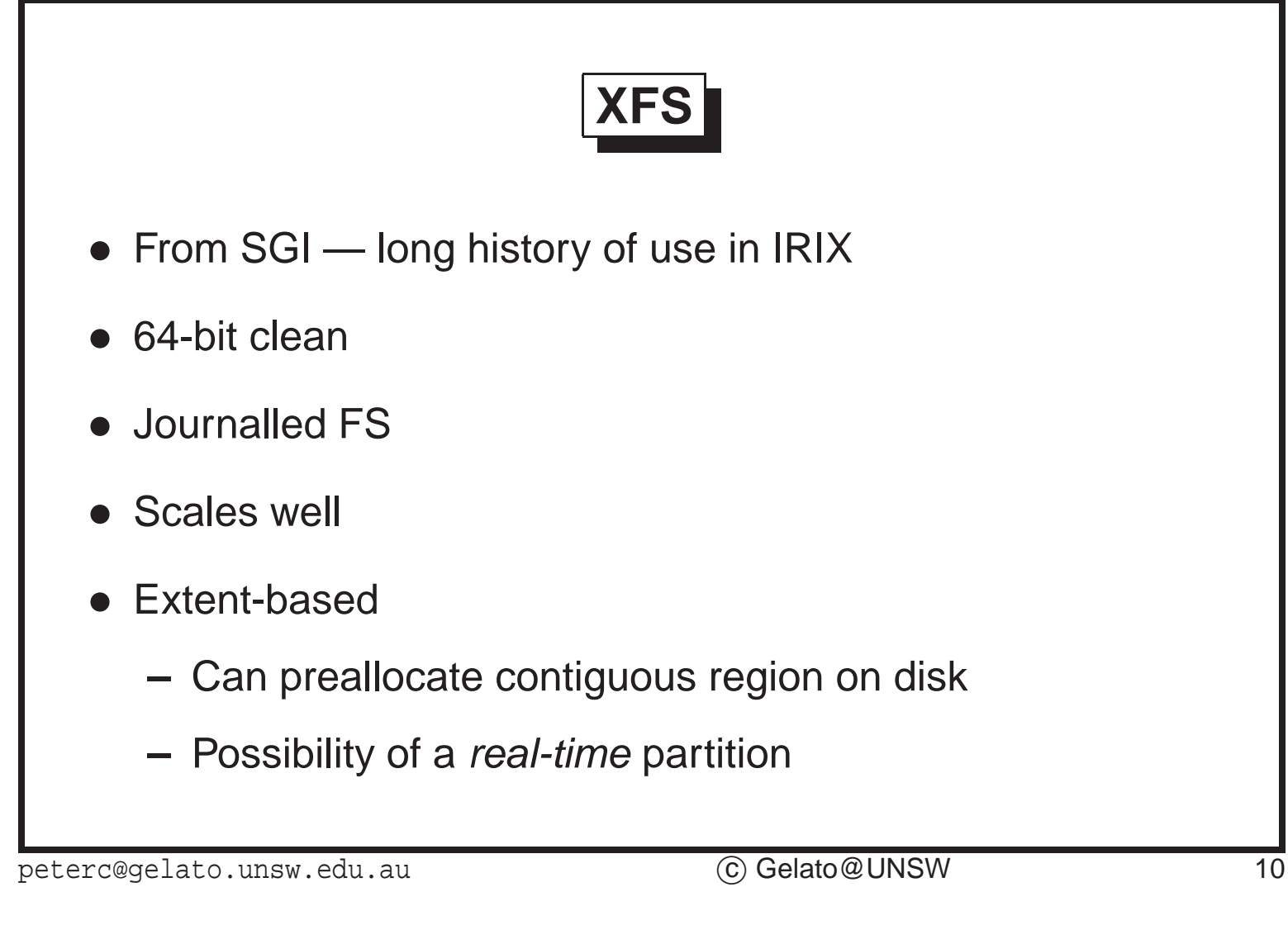

XFS is newer to Linux, but is a mature filesystem introduced first in Irix 6. It was designed to replace SGI's EFS (extent-based filesystem), removing EFS's limitations while maintaining the good performance and scalability.

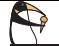

### **XFS tradeoffs**

- $+$  Scales to 9EB (9.10<sup>18</sup> bytes)
- + Performs very well over RAID
- Large, complex code base
- Disk/Power Failures can leave blocks of nulls in recently changed files.

peterc@gelato.unsw.edu.au c Gelato@UNSW 11

I wouldn't use XFS on my laptop or PDA — the extra complexity leads to added battery drain. But for almost every other prupose it is my filesystem of choice.

### **ReiserFS v3**

- New kid on the block.
- Novel storage mechanisms: Not block based
	- **–** Good for lots of small files?
- ReiserFS version 4 around the corner...

peterc@gelato.unsw.edu.au c Gelato@UNSW 12

ReiserFS uses variants of the B-tree for all file and metadata storage. This makes it more prone to corruption on error, but allows packing data much more tightly. ReiserFS's stated goals are to solve the 'lots of small files' problem.

Version four is apparently ready for inclusion in Linux now. I haven't tried it yet.

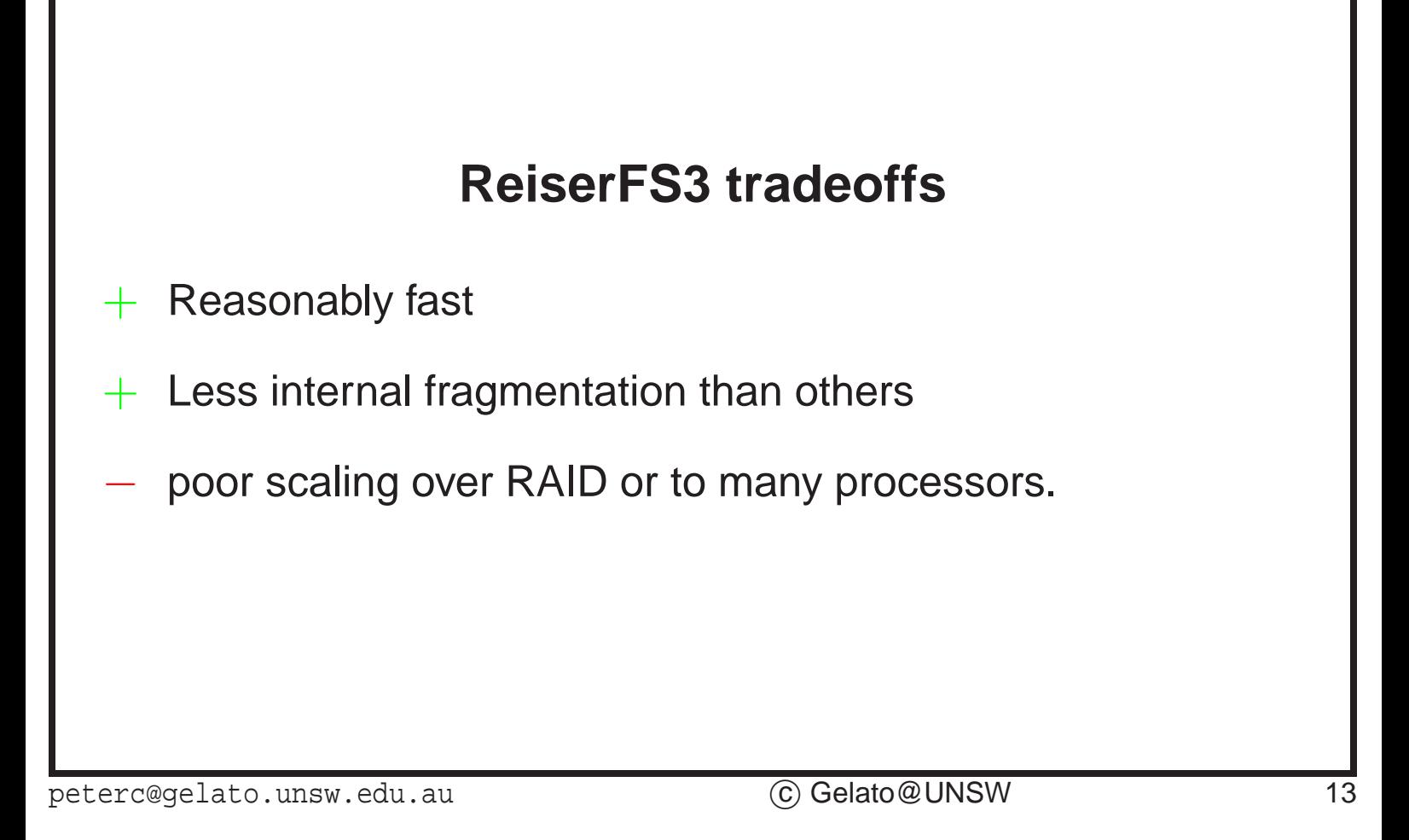

On testing ReiserFS version 3 we found it scaled neither to large numbers of processors nor large numbers of spindles in RAID.

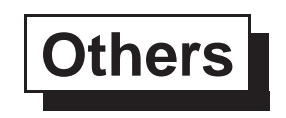

JFS fails to work with pagesize  $\neq 4$  k

NTFS Only really good for dual-boot machines at present...

VFAT For file exchange. Non-unix semantics.

JFFS For NAND flash ram — not usually found on servers or desktops.

tmpfs Ram-based, for /tmp or /dev/shm

hugeTLBfs Ram-based, mapped using huge pages. Primarily for Oracle :-)

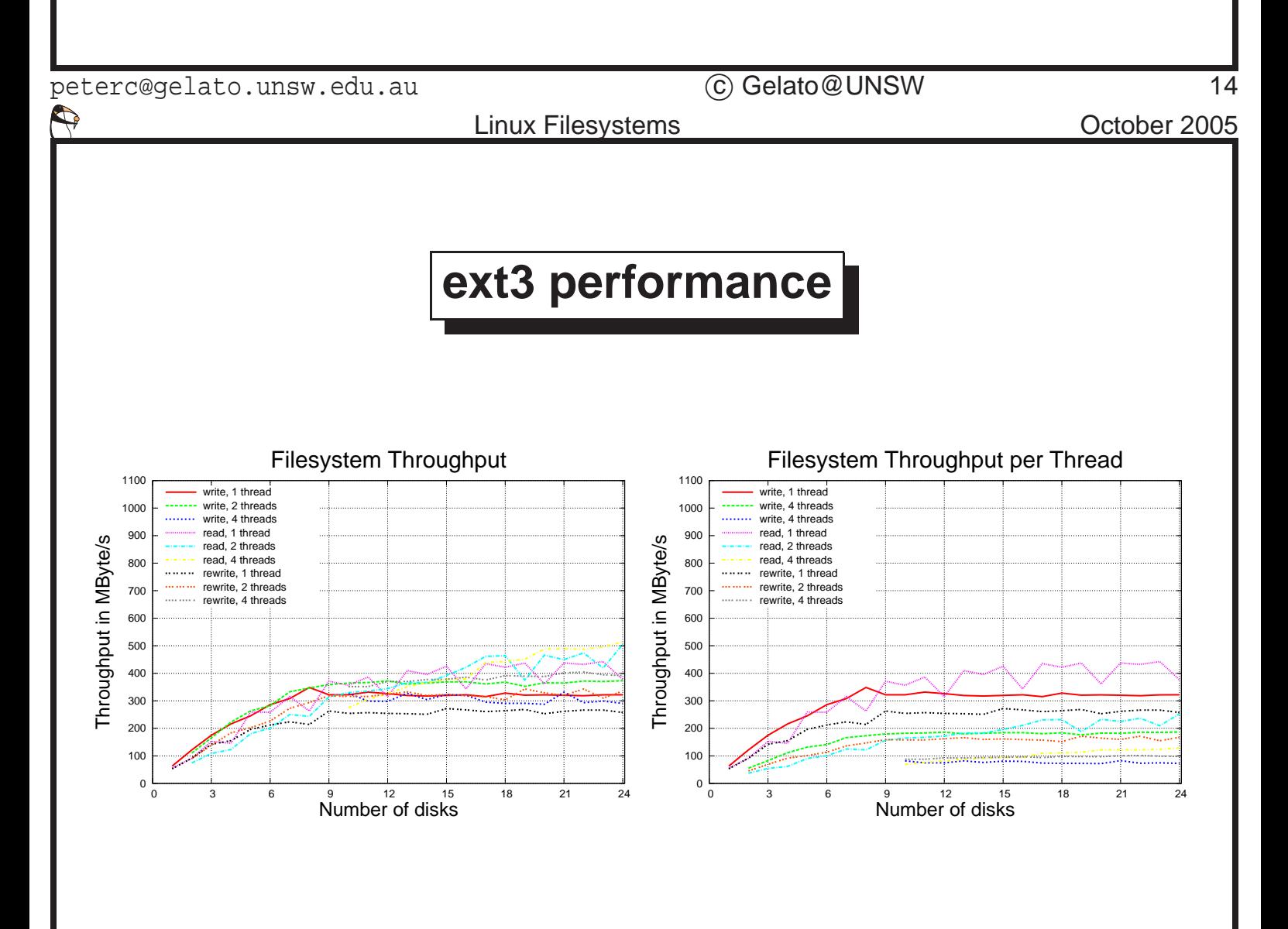

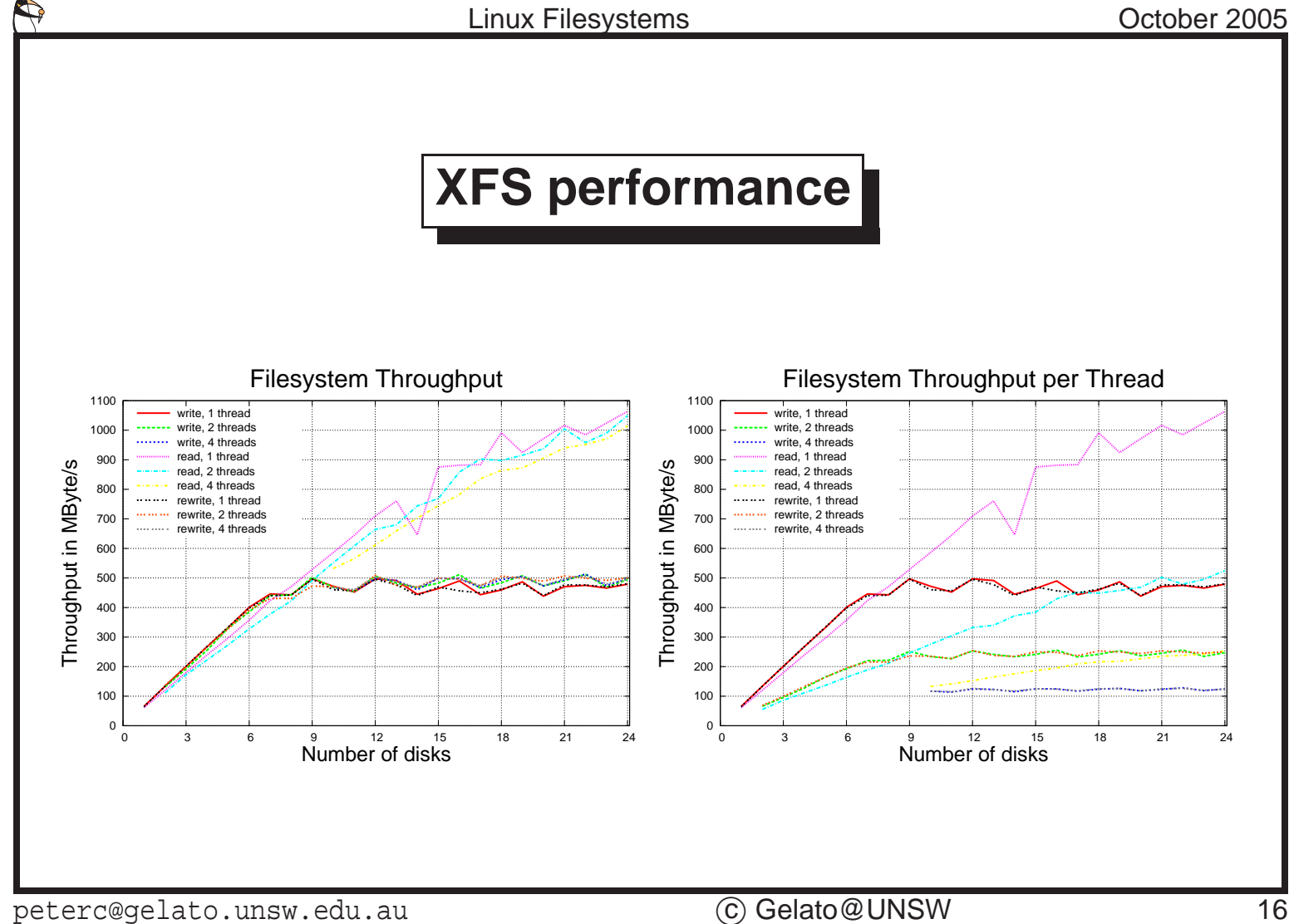

These graphs show IOZONE results XFS and Ext3, using the deadline scheduler and a 64k linux page size. The setup uses three 3ware controllers and up to 12 disks on each channel, in a RAID0 configuration.

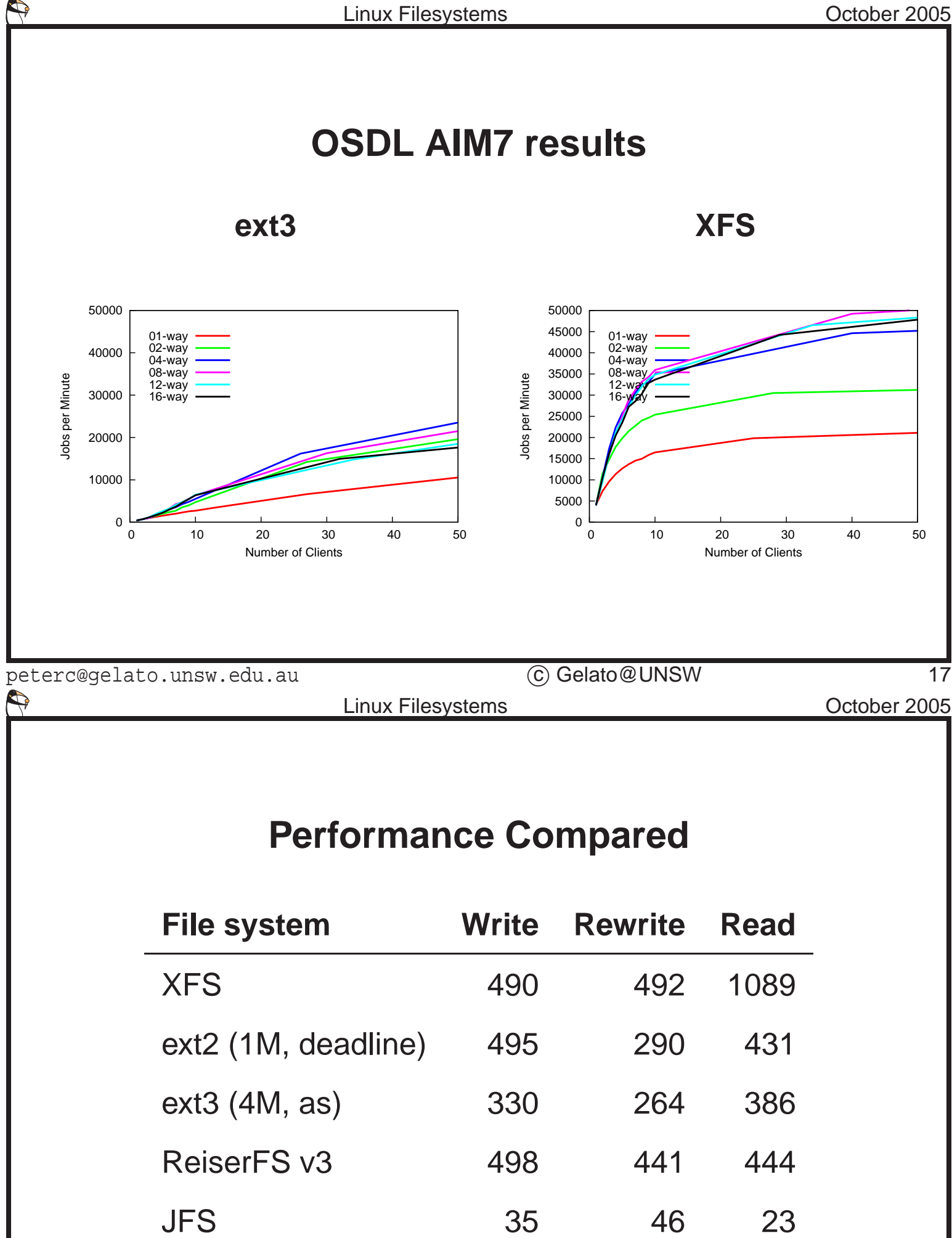

I've chosen the best figure from each graph.

 $\bigoplus$ 

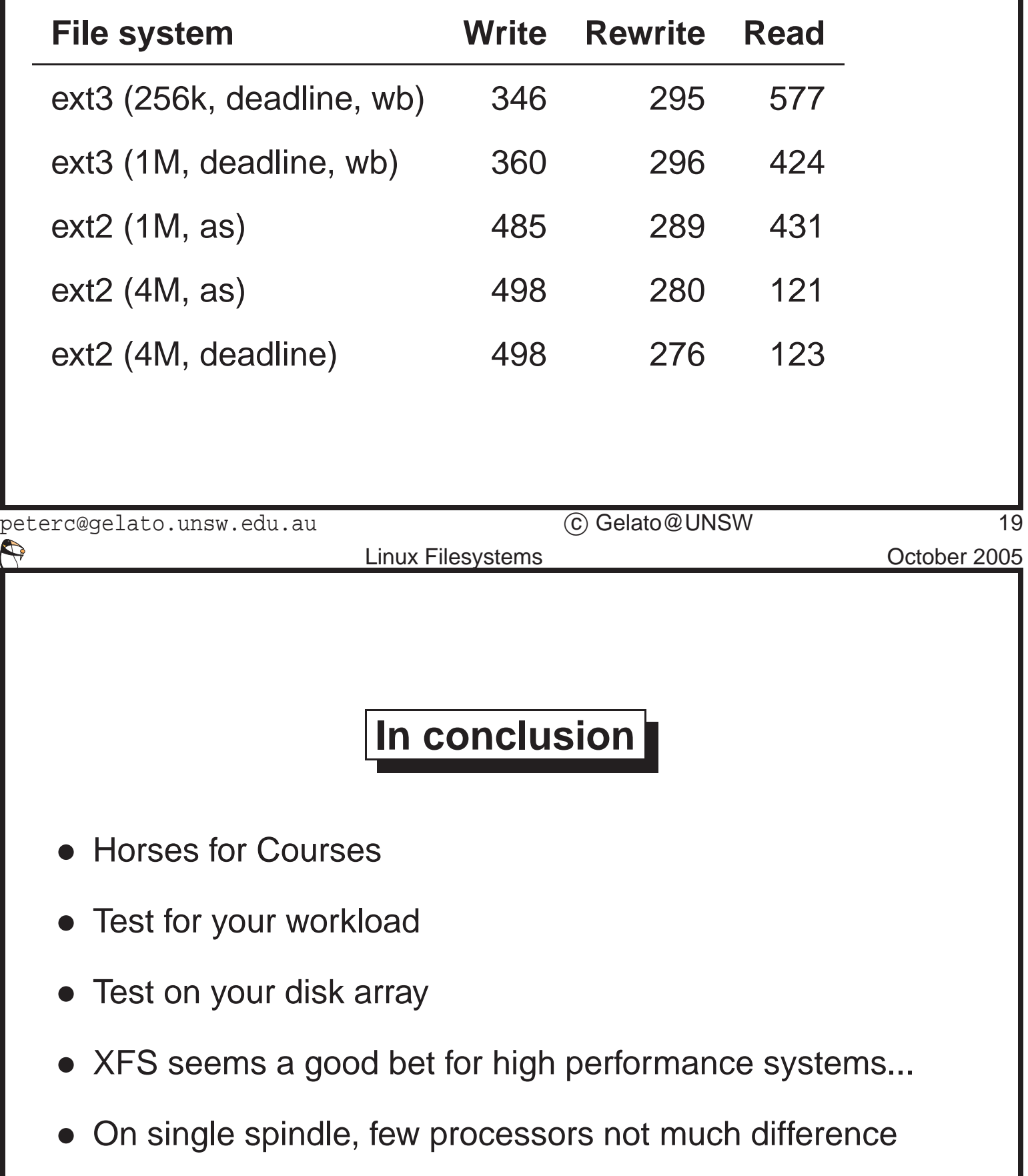

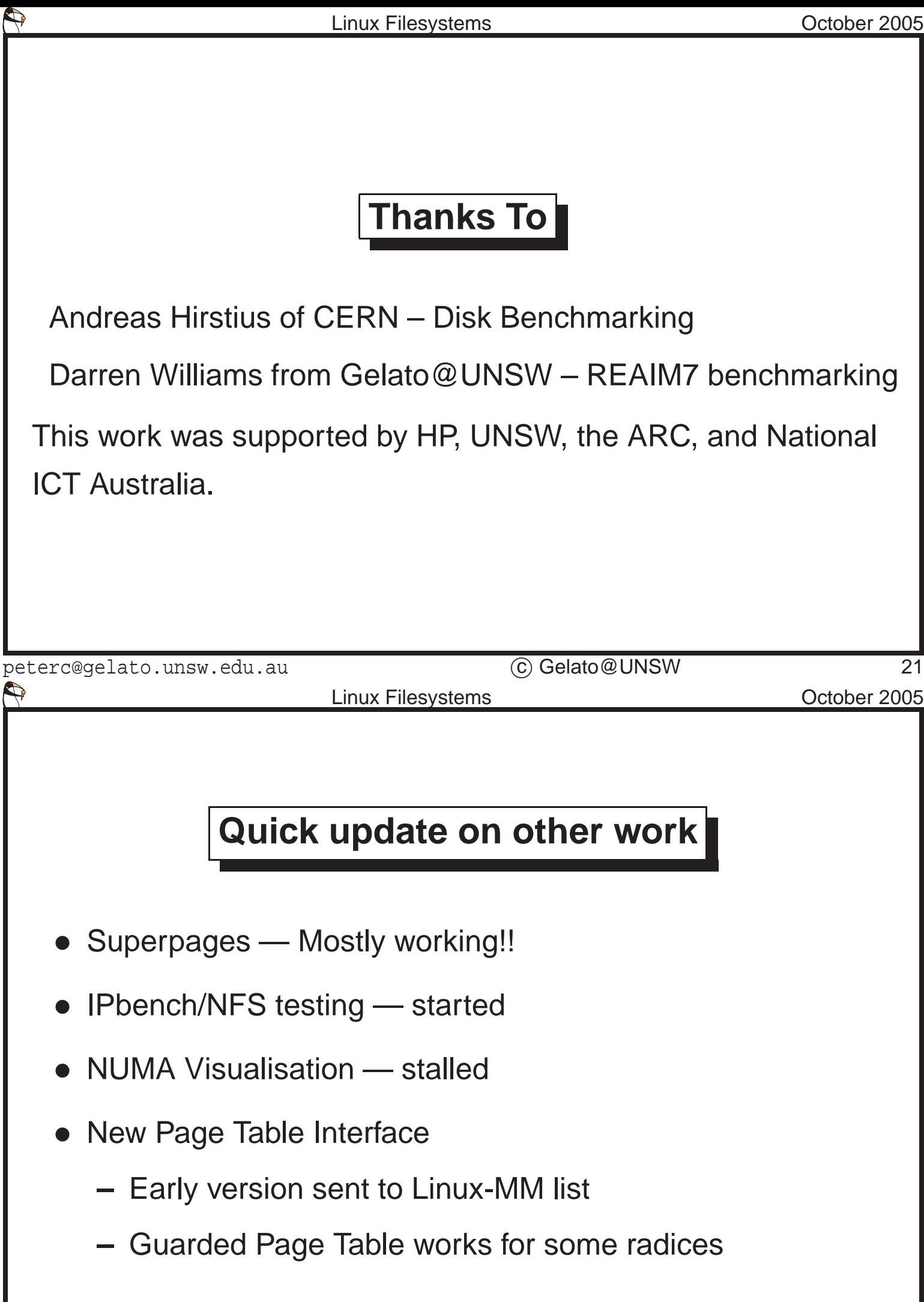